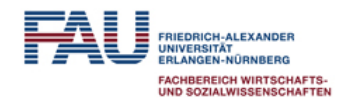

## **FRIEDRICH-ALEXANDER-UNIVERSITÄT**

# **ERLANGEN-NÜRNBERG**

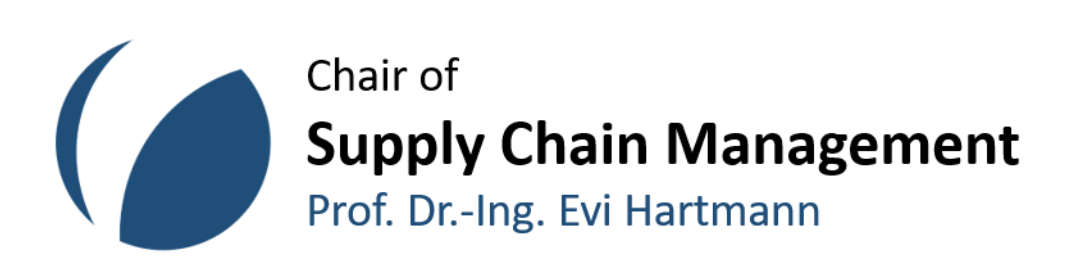

# **CHAIR OF SUPPLY CHAIN MANAGEMENT**

**Prof. Dr.-Ing. Evi Hartmann**

**Guideline zur Erstellung von wissenschaftlichen Arbeiten**

Stand: 30.03.2023

## <span id="page-1-0"></span>**Inhaltsverzeichnis**

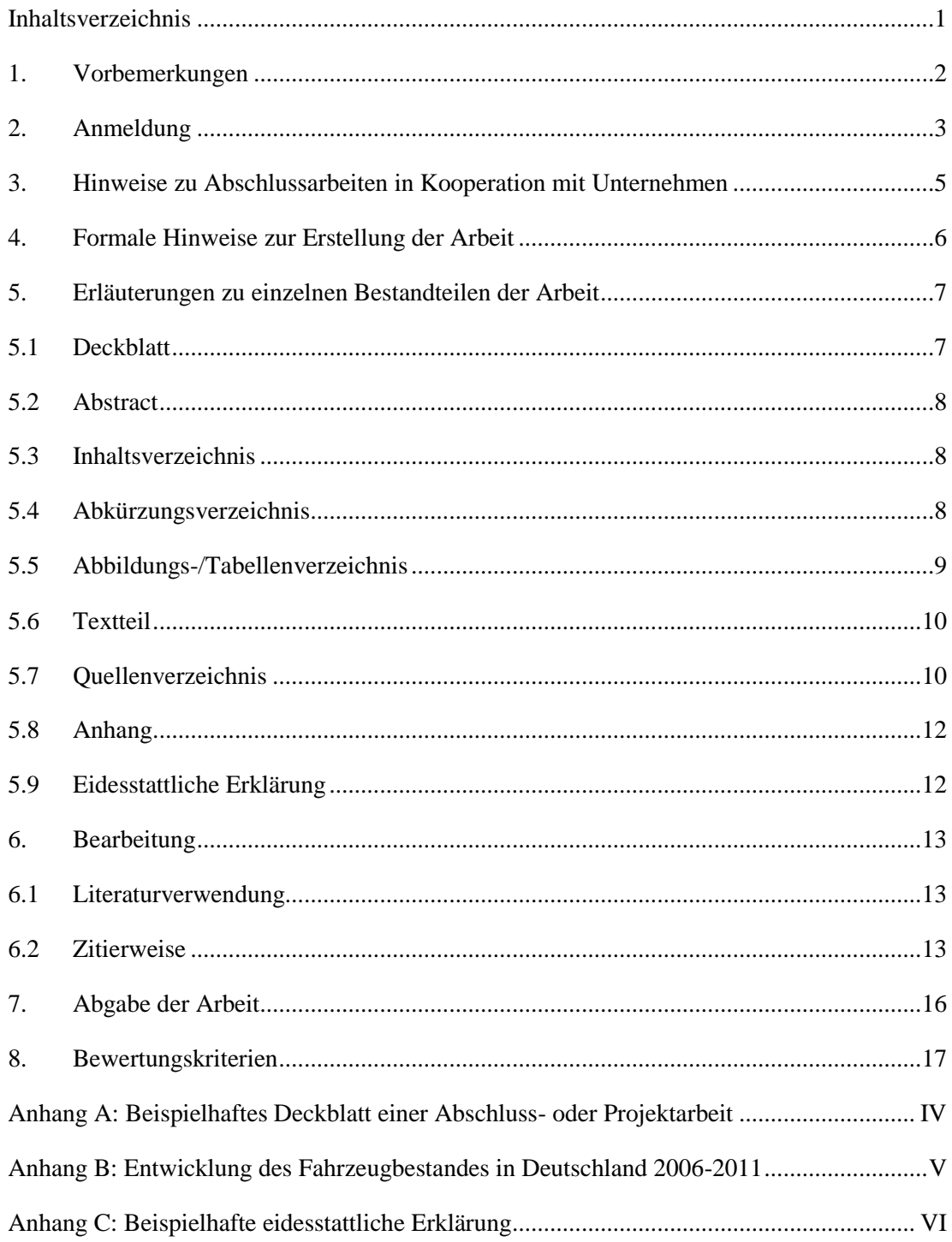

#### <span id="page-2-0"></span>**1. Vorbemerkungen**

Diese Guideline dient dazu, allen Studierenden, die sich für eine Seminararbeit, Projektarbeit oder Abschlussarbeit am Lehrstuhl für Supply Chain Management entscheiden, formale Hinweise zur Erstellung einer solchen Arbeit zu erläutern sowie deren einzelne Bestandteile darzustellen. Zusätzlich steht Ihnen eine entsprechende Word-Vorlage zur Verfügung, welche auf unserer Homepage heruntergeladen werden kann. Bei formalen Fragen sollte dieser Leitfaden zur Rate gezogen werden. Sollten dennoch Fragen offenbleiben, die den Prozess oder die formale Gestaltung der Arbeit betreffen und nicht innerhalb dieser Guideline beantwortet werden, können Sie selbstverständlich Ihren Betreuer am Lehrstuhl kontaktieren.

#### <span id="page-3-0"></span>**2. Anmeldung**

Die Abschluss- und Projektarbeiten werden am Lehrstuhl für Supply Chain Management zentral koordiniert. Zu Beginn jedes Semesters werden die Themengebiete für Bachelor- und Masterarbeiten [hier](https://www.scm.rw.fau.de/studium-lehre/abschluss-und-projektarbeiten/themenausschreibungen/) ausgeschrieben. Die jeweiligen Bewerbungsfristen werden vor Semesterbeginn jeweils im Voraus über die Website kommuniziert.

Ihre Bewerbung mit tabellarischem Lebenslauf, Notenauszug und Motivationsschreiben für Ihr präferiertes Thema senden Sie bitte an **Christopher Münch** (christopher.muench@fau.de). Bitte geben Sie zusätzlich maximal 3 Themen-Präferenzen und bisher belegte Module an unserem Lehrstuhl an; auch Module, deren Note noch nicht eingetragen wurden! Die verbindliche Zusage für die Vergabe einer Abschlussarbeit erfolgt vor Beginn des Vorlesungszeitraumes.

Als Bachelorstudierender müssen Sie zusätzlich das ["Seminar zur Bachelorarbeit"](https://www.scm.rw.fau.de/studium-lehre/lehrveranstaltungen/bachelor/#collapse_4) belegen. An allen Terminen des Seminars herrscht Anwesenheitspflicht.

Als Studierende des Wirtschaftsingenieurwesens müssen Sie das Seminar "Fortgeschrittene [Methoden der Managementforschung"](https://www.scm.rw.fau.de/studium-lehre/lehrveranstaltungen/master/#collapse_7) belegen, um Ihre Projektarbeit am Lehrstuhl für Supply Chain Management anfertigen zu können. Die Themen für Projektarbeiten werden im Rahmen des Seminars vergeben. Der Besuch des Seminars und die Anfertigung der Projektarbeit müssen daher im selben Semester erfolgen.

Im Falle eines eigenen Themenvorschlages oder bei Interesse an einer praxisnahen Arbeit, bewerben Sie sich bitte mit vollständigen Bewerbungsunterlagen (Lebenslauf und aktueller Notenspiegel) und aussagekräftigem Exposé (Umfang: 2 Seiten Masterarbeiten, 1 Seite Bachelorarbeiten) zu Ihrem Themenvorschlag bei dem zuständigen Koordinator für Abschlussarbeiten **Christopher Münch** (christopher.muench@fau.de). Das Exposé muss zwingend die wesentlichen Eckpunkte der Arbeit und das geplante methodische Vorgehen enthalten. Folgende Informationen müssen gegeben sein:

- vorläufiger Titel der Arbeit,
- vorläufige Gliederung,
- vorläufige Einleitung mit
	- o Problemstellung,
	- o Fragestellung,
	- o Ziel der Arbeit,
- o Aufbau und
- o mindestens 10 Kernquellen (zum aktuellen Stand der Forschung)
- die Methode(n), die angewendet werden soll(en)

Um bei der Vergabe von Abschlussarbeiten berücksichtigt werden zu können, sollten Sie mindestens jeweils folgende Veranstaltungen besucht haben:

- Bachelorarbeiten
	- o ["Produktion, Logistik, Beschaffung"](https://www.scm.rw.fau.de/studium-lehre/lehrveranstaltungen/bachelor/#collapse_0) & ["Operations & Logistics II"](https://www.scm.rw.fau.de/studium-lehre/lehrveranstaltungen/bachelor/#collapse_1)
- Masterarbeiten
	- o "Produktions- [und Supply Chain Management"](https://www.scm.rw.fau.de/studium-lehre/lehrveranstaltungen/master/#collapse_0) & mindestens zwei weitere Veranstaltungen aus dem Wahlbereich "Supply Chain Management"
	- o ["Fortgeschrittene Methoden der Managementforschung"](https://www.scm.rw.fau.de/studium-lehre/lehrveranstaltungen/master/#collapse_7) (Hauptseminar) oder ["Supply Chain Management Research Seminar"](https://www.scm.rw.fau.de/studium-lehre/lehrveranstaltungen/master/#collapse_8) für Wirtschaftsingenieure verpflichtend, für Wirtschaftswissenschaftler empfohlen

Die Anmeldung der Arbeit beim Prüfungsamt erfolgt durch Ihren Betreuer. Die Bearbeitungszeiträume betragen jeweils:

- 9 Wochen für Bachelorarbeiten (BWL)
- 5 Monate für Bachelorarbeiten (WING)
- 6 Monate für Masterarbeiten
- 5 Monate für Projektarbeiten
- 9 Wochen für Seminararbeiten

Der Beginn des Bearbeitungszeitraums ist (vorbehaltlich abweichender Regelungen der Prüfungsordnung) während des gesamten Semesters möglich. Um Unstimmigkeiten zu vermeiden, klären Sie bitte daher insbesondere das Abgabedatum individuell mit Ihrem Betreuer ab.

Je nach Studiengang gibt es verschiedene Anmeldeprozesse. Die Anmeldung erfolgt in jedem Fall in Absprache mit dem Betreuer, dem Koordinator und dem zuständigen Prüfungsamt. Der Zeitraum zwischen der Themenvergabe und der Anmeldung der Arbeit beim Prüfungsamt soll in der Regel 4 Wochen nicht überschreiten.

#### <span id="page-5-0"></span>**3. Hinweise zu Abschlussarbeiten in Kooperation mit Unternehmen**

Der Lehrstuhl für Supply Chain Management legt großen Wert auf praxisnahe Forschung. Daher sind darüber hinaus praxisnahe Projekt- oder Abschlussarbeiten in Kooperation mit einem Unternehmen gewünscht und werden bei passendem Thema vom Lehrstuhl unterstützt und betreut. Dennoch gibt es einige Besonderheiten zu beachten, da Sie sich bei der Erstellung Ihrer Arbeit im Spannungsfeld zwischen Unternehmen und Universität befinden. Daher sollten Sie folgende Punkte bei der Planung einer Abschlussarbeit mit Unternehmenskooperation beachten:

- Eine Abschlussarbeit am Lehrstuhl für Supply Chain Management hat in erster Linie den Hochschulanforderungen sowie den wissenschaftlichen Ansprüchen genügen.
- Kümmern Sie sich frühzeitig um potenzielle Unternehmen. Sie können gezielt nach Stellenausschreibungen suchen, direkt auf Unternehmen zugehen, eine Abschlussarbeit aus einem vorangegangenen (oder gleichzeitig stattfindenden) Praktikum/Werksstudententätigkeit entwickeln oder von persönlichen Kontakten profitieren.
- Während Unternehmen meist nur am Ergebnis der Abschlussarbeit interessiert sind, müssen Sie für die Universität aber auch aufzeigen, wie Sie zu diesem Ergebnis gekommen sind. Eine fundierte theoretische Grundlage und eine transparente methodische Vorgehensweise sind wichtige Bestandteile Ihrer wissenschaftlichen Arbeit.
- Berücksichtigen Sie bei Ihrer zeitlichen Planung, dass Abschlussarbeiten in Kooperation mit Unternehmen aufgrund von doppelter Arbeitsbelastung, Abstimmungsprozessen (bspw. für Fragebögen) oftmals länger dauern können.

Darüber hinaus gilt für Arbeiten, die in Zusammenarbeiten mit Unternehmen oder externen Organisationen geschrieben werden: Sperrvermerke von Seiten externer Partner sind grundsätzlich nicht möglich. Falls die externen Partner die Nutzung der Daten einschränken möchten, ist dies unbedingt **vor Anmeldung** des Themas mit Ihrem Betreuer am Lehrstuhl für Supply Chain Management abzuklären. Zudem ist es Studierenden, die ihre Abschlussarbeit am Lehrstuhl für Supply Chain Management verfassen, nicht erlaubt, die Rechte an ihrer Arbeit ohne die Zustimmung der Lehrstuhlinhaberin, Prof. Dr.-Ing. Evi Hartmann, an Dritte weiterzugeben.

Bei praxisnahen Arbeiten ergänzen Sie das Exposé (s. o.) um Daten zum Praxispartner und den Möglichkeiten der Zusammenarbeit. Unvollständige Anfragen können leider nicht weiter berücksichtigt werden.

#### <span id="page-6-0"></span>**4. Formale Hinweise zur Erstellung der Arbeit**

Die Arbeit ist einseitig auf DIN A4-Format anzufertigen. Der Umfang des Textteils sollte für Masterarbeiten 25.000 Wörter, für Bachelor- und Projektarbeiten 10.000 Wörter und für Seminararbeiten 5.000 Wörter betragen. Maßgeblich ist die Wörterzahl ohne Verzeichnisse, Quellenverzeichnis und Abstract. **Über- bzw. unterschreiten Sie die vorgegebenen Grenzwerte der Wörter- bzw. Seitenanzahl um mehr als 10%, wird sich dies negativ auf die Bewertung Ihrer Arbeit auswirken.**

Abweichungen von den vorgegebenen Grenzwerten sprechen Sie bitte mit dem Betreuer in jedem einzelnen Fall ab. Prüfen Sie in diesem Fall zunächst, ob anstatt einer Überschreitung der zulässigen Seitenzahl Text an anderer Stelle gekürzt und so die Informationsdichte insgesamt erhöht werden kann. Sollte es aus Ihrer Sicht erforderlich sein, die maximale Seitenanzahl zu überschreiten, muss zwingend ein erkennbarer Mehrwert auf den zusätzlichen Seiten geboten werden.

Als Schriftart wählen Sie **Times New Roman**. Sofern nicht anders festgelegt, beträgt die Schriftgröße für normalen Text 11 pt, für Überschriften 12 pt und für Abbildungs- und Tabellenbeschriftungen 9 pt. Überschriften sowie Abbildungs- und Tabellenbeschriftungen und Quellen sind außerdem fett zu formatieren und zu zentrieren. Die Überschriften des Abstracts, der Inhalts-, Abkürzungs-, Abbildungs-, Tabellen- und Quellenverzeichnisse, des Anhangs sowie der eidesstattlichen Erklärung sind in Schriftgröße 14 pt und fett ohne Nummerierung zu formatieren. Diese Formatierungen sind in der Word-Vorlage des Lehrstuhls unter "Formatvorlagen" auswählbar.

Der Zeilenabstand beträgt mit Ausnahme der Abbildungs- und Tabellenbeschriftungen sowie dem Quellenverzeichnis 1,5 Zeilen. Nach Absätzen fügen Sie zur besseren Übersichtlichkeit einen zusätzlichen Abstand von 10 pt ein. Mit Ausnahme des Deckblatts wird die gesamte Arbeit im Blocksatz formatiert.

Unansehnliche und den Lesefluss störende Textlücken bei der Verwendung des Blocksatzes sind zu vermeiden. Bitte vermeiden Sie Silbentrennungen von bspw. Abkürzungen in eine neue Zeile sind manuell oder durch Einstellungen im Textbearbeitungsprogramm.

Bei der Seitengestaltung müssen Sie unbedingt folgende Korrektur- bzw. Seitenränder berücksichtigen:

- Seitenränder links: 4,0 cm
- Seitenränder rechts: 2,5 cm
- Seitenränder oben: 2,0 cm
- Seitenränder unten: 2,0 cm

Sämtliche Seiten der Arbeit mit Ausnahme des Deckblatts beinhalten in der Kopfzeile den Namen der obersten Gliederungsebene des aktuellen Abschnitts. Die Kopfzeile wird mit einem Strich von der restlichen Seite abgegrenzt.

Die Seiten des Textteils sind mittig in der Fußzeile in arabischen Ziffern fortlaufend zu nummerieren. Alle anderen Blätter, mit Ausnahme des Deckblatts (wird mitgezählt), werden fortlaufend römisch durchnummeriert. Nach dem arabisch nummerierten Textteil setzt sich also die römische Nummerierung fort.

Auf de[r Seite des Lehrstuhls](https://www.scm.rw.fau.de/studium-lehre/abschluss-und-projektarbeiten/) finden Sie eine Word-Vorlage, in der die formalen Gestaltunganforderungen schon überwiegend voreingestellt sind.

#### <span id="page-7-0"></span>**5. Erläuterungen zu einzelnen Bestandteilen der Arbeit**

Bevor im Folgenden auf die einzelnen Bestandteile eingegangen wird, sei an dieser Stelle auf das Gebot der Einheitlichkeit hingewiesen. Es sollten alle gleichen Elemente in einer wissenschaftlichen Arbeit konsistent sein. Dazu gehören u. a. der immer gleiche Zeilenabstand innerhalb des Textes, der gleiche Seitenrand auf allen Seiten oder ein einheitlicher Rahmen um alle Abbildungen bzw. kein Rahmen. Im Folgenden sind nun die einzelnen Bestandteile einer Abschluss- bzw. Projektarbeit sowie ihre Reihenfolge innerhalb der Arbeit aufgeführt:

- Deckblatt
- Abstract (bei Deutsch als Verfassungssprache auch in Englisch)
- Inhaltsverzeichnis
- Abkürzungsverzeichnis
- Abbildungsverzeichnis
- Tabellenverzeichnis
- **Textteil**
- Quellenverzeichnis
- Anhang
- Eidesstattliche Erklärung

## <span id="page-7-1"></span>**5.1 Deckblatt**

Das Deckblatt sollte in jedem Fall den Arbeitstitel, die Art der Arbeit, das Einreichungsdatum, Ihren Namen sowie Ihre Matrikelnummer und den Namen des Betreuers beinhalten. Ein beispielhaftes Deckblatt finden Sie in Anhang A.

#### <span id="page-8-0"></span>**5.2 Abstract**

Ein Abstract ist eine knappe Zusammenfassung der Inhalte (kurze Problemstellung, Herangehensweise, Lösungsansätze und evtl. der Schlüsselerkenntnisse). Der Umfang sollte eine Seite nicht übersteigen. Es werden kurze Sätze und keine Spiegelstriche verwendet. Der Abstract soll dem eiligen Leser einen Hinweis geben, ob sich die Lektüre für ihn lohnt. Verfassen Sie Ihre Arbeit auf Deutsch, fertigen Sie bitte neben dem deutschen Abstract auch eines auf Englisch an. Bitte verwenden Sie im Abstract keine direkten oder auch indirekten Zitate!

#### <span id="page-8-1"></span>**5.3 Inhaltsverzeichnis**

Die Nummerierung der Überschriften des Textteils sollte derselben Vorgehensweise wie dieser Guideline folgen, also Hauptartikel mit 1., 2. usw. und entsprechende Unterkapitel dann mit 2.1, 2.2, 2.1.1, 2.2.1.1 usw. durchnummerieren. Ein Kapitel kann maximal bis zur vierten Gliederungsebene unterteilt werden (ein Abschnitt 1.1.1.1.5 ist nicht möglich!). Ein Punkt, der weiter untergliedert wird, muss mindestens zwei Unterpunkte enthalten. Ein einzelner Gliederungspunkt muss mindestens eine Seite Text umfassen. Kann dies ggf. nicht eingehalten werden, müssen Sie Ihre inhaltliche Gliederung entsprechend anpassen. Jede tiefere Gliederungsebene wird nicht weiter eingerückt. Für jeden Gliederungspunkt ist die entsprechende Seitenzahl rechtsbündig anzugeben, als Füllzeichen sollten Punkte verwendet werden.

Das Deckblatt sowie der Abstract werden nicht mit ins Inhaltsverzeichnis aufgenommen. Die Überschriften der römisch nummerierten Seiten werden ebenfalls direkt ohne Nummerierung aufgenommen. Das Inhaltsverzeichnis dieser Guideline kann als Beispiel betrachtet werden.

#### <span id="page-8-2"></span>**5.4 Abkürzungsverzeichnis**

Abkürzungen, die so auch im Duden zu finden sind, können Sie ohne Nennung im Abkürzungsverzeichnis verwenden. Somit sind geläufige Abkürzungen (z. B., usw. u. a., i. H. v.) nicht ins Abkürzungsverzeichnis aufzunehmen. Ebenfalls nicht aufgenommen werden müssen Unternehmensnamen, deren Übersetzungen keinen thematischen Mehrwert bieten (PwC, KPMG, VW etc.). Nehmen Sie jedoch jegliche abgekürzten Fachbegriffe, die innerhalb der Arbeit verwendet werden, ins Abkürzungsverzeichnis auf. Die jeweilige Abkürzung muss dabei auch bei dessen erstmaliger Nennung im Text vermerkt werden. Hierfür wird der Begriff vollständig ausgeschrieben und durch die Abkürzung in Klammern im Anschluss ergänzt, bspw. "...Supply Chain Management (SCM)...". Beispiele für typische Abkürzungen sind Fachbegriffe, Institutionen oder Zeitschriften. Werden Abkürzungen verwendet, verwenden Sie diese bitte im gesamten folgenden Text statt des abgekürzten Wortes.

#### <span id="page-9-0"></span>**5.5 Abbildungs-/Tabellenverzeichnis**

Abbildungen dienen zur Verdeutlichung der inhaltlichen Struktur eines Gliederungspunktes zu Beginn oder der Zusammenfassung eines Unterpunktes am Ende. Bitte nehmen Sie im Text explizit Bezug zur Abbildung und ggf. erklären Sie diese. Werden nur einzelne Inhalte einer fremden Grafik übernommen, passen Sie diese entsprechend an. Bitte erstellen Sie die Abbildungen immer selbst oder zeichnen sie nach (bspw. in PowerPoint)! Eingescannte Abbildungen sollten Sie nicht verwenden.

Alle Abbildungen/Tabellen sind fortlaufend zu nummerieren. Die Nummerierung erfolgt oberhalb der Abbildung/Tabelle mit der Angabe des Abschnittes und der Nummer der Abbildung innerhalb dieses Abschnittes (bspw. Abbildung 2-1: erste Abbildung in Abschnitt 2) sowie einer kurzen Beschreibung. Ins Abbildungsverzeichnis nehmen Sie sämtliche Abbildungen des Textes mit ihrer Nummerierung und Beschreibung sowie mit der entsprechenden Seitenzahl auf. Ins Tabellenverzeichnis sind entsprechend alle Tabellen aufzunehmen.

Des Weiteren ist unterhalb der Abbildung/Tabelle eine ausreichende Quellenangabe anzugeben:

- Bei übernommenen/exakt nachgebildeten Abbildungen/Tabellen: Quelle: Meyer (2009), S. 25
- Bei Abbildungen/Tabellen aus anderen Quellen, die teilweise abgeändert wurden: Quelle: eigene Darstellung in Anlehnung an Meyer (2009), S. 25
- Bei vollständig selbst erstellen Abbildungen/Tabellen: Quelle: eigene Darstellung
- Bei Abbildungen/Tabellen, die sich auf Datenmaterial aus einer anderen Quelle beziehen:

Quelle: eigene Darstellung, Daten entnommen aus: Meyer (2009), S. 25

Halten Sie allgemein die Abbildungen farblich in schwarz/weiß bzw. graustufig. Verwenden Sie farbige Abbildungen, muss dies einen tatsächlichen Mehrwert liefern. Achten Sie außerdem darauf, dass die Abbildungen nicht über den rechten und linken Rand des Textes hinausreichen.

Eine beispielhafte Abbildung mit entsprechender Beschriftung und Quellenangabe befindet sich in Anhang B.

#### <span id="page-10-0"></span>**5.6 Textteil**

Der Textteil bildet den Hauptteil der Arbeit. Er sollte durch prägnante Überschriften sinnvoll strukturiert und einen roten Faden erkennen lassen. Die Verfassung der Arbeit erfolgt in einem wissenschaftlichen Stil. Einen Ratgeber dazu finden Sie [hier.](https://www.studium.ifp.uni-mainz.de/files/2013/11/wissenschaftliches_schreiben.pdf)

Verwenden Sie einen übersichtlichen und klaren Satzbau und vermeiden Sie Wiederholen sowie lange und komplizierte Sätze. Von Umgangssprache und unnötigen oder nicht erklärten Fremdwörtern ist abzusehen. Argumente und Aussagen werden von Ihnen begründet und folgen einer schlüssigen Argumentationskette. Exkurse und Randthemen, die keinen Bezug zu Ihrer Arbeit haben und keinen Mehrwert bieten, sind zu vermeiden.

Es ist darauf zu achten, mit einem neuen (Unter-)Kapitel nicht am Ende einer Seite zu beginnen, sodass der zugehörige Text auf der nächsten Seite beginnt und die Überschrift alleine am Seitenende steht. Generell beginnen Überschriften der 1. Gliederungsebene immer auf einer neuen Seite.

Darüber hinaus sollten Sie einzelne (Unter-)Kapitel vermeiden, die kürzer als eine Seite sind, da dies den Lesefluss beeinträchtigt. In diesem Fall kann es ratsam sein, mehrere Kapitel zu einem zusammenzufassen und durch Absätze zu strukturieren.

#### <span id="page-10-1"></span>**5.7 Quellenverzeichnis**

Verwenden Sie fremdes Gedankengut, ist dies durch eine klare und einheitliche Zitierweise kenntlich zu machen. Dies gilt neben dem Text auch für Tabellen und Abbildungen. Hierbei beachten Sie die Bedeutung des Originalwerks und verfälschen diese nicht durch gezieltes Auslassen bzw. Umstrukturieren des Satzbaus.

Der zu verwendende Zitationsstil ist Harvard (Emerald), der sowohl in Citavi als auch in Endnote als Vorlage auswählbar ist. Im Quellenverzeichnis müssen alle verwendeten Quellen alphabetisch nach dem Nachnamen des Autors sortiert angegeben werden. Wurden mehrere Quellen desselben Autors verwendet, sortieren Sie diese aufsteigend nach dem Erscheinungsjahr. Sind mehrere Quellen eines Autors im selben Jahr erschienen, so wird an das Erscheinungsjahr jeweils ein kleiner lateinischer Buchstabe angehängt und danach alphabetisch sortiert, bspw. (2016a). Der Vor- und Nachname des Autors/der Autorin oder der Autoren sind im Quellenverzeichnis **fett** zu markieren.

Im Folgenden wird die Zitierweise in einem englischen Quellenverzeichnis beispielhaft dargestellt:

#### **Zitate aus Büchern:**

**Surname, Initials** (year), *Title of Book*, Publisher, Place of publication.

e.g. **Harrow, R.** (2005), *No Place to Hide*, Simon & Schuster, New York, NY.

#### **Zitate aus Sammelwerken:**

**Surname, Initials** (year), "Chapter title", Editor's Surname, Initials, *Title of Book*, Publisher, Place of publication, pages.

e.g. **Calabrese, F.A.** (2005), "The early pathways: theory to practice – a continuum", in Stankosky, M. (Ed.), *Creating the Discipline of Knowledge Management*, Elsevier, New York, NY, pp. 15-20.

#### **Zitate aus Journals:**

**Surname, Initials** (year), "Title of article", *Journal Name*, volume issue, pages.

e.g. **Capizzi, M.T. and Ferguson, R.** (2005), "Loyalty trends for the twenty-first century", *Journal of Consumer Marketing*, Vol. 22 No. 2, pp. 72-80. DOI: 10.1057/palgrave.jt.5740109

#### **Zitate aus unveröffentlichten Konferenzbeiträgen**

**Surname, Initials** (year), "Title of paper", paper presented at Name of Conference, date of conference, place of conference, available at: URL if freely available on the internet (accessed date).

e.g. **Aumueller, D.** (2005), "Semantic authoring and retrieval within a wiki", paper presented at the European Semantic Web Conference (ESWC), 29 May-1 June, Heraklion, Crete, available at:<http://dbs.uni-leipzig.de/file/aumueller05wiksar.pdf> (accessed 20 February 2007).

#### **Zitate aus veröffentlichten Konferenzbeiträgen**

**Surname, Initials** (year of publication), "Title of paper", in Surname, Initials (Ed.), *Title of published proceeding which may include place and date(s) held***,** Publisher, Place of publication, Page numbers.

e.g. **Jakkilinki, R., Georgievski, M.** and **Sharda, N.** (2007), "Connecting destinations with an ontology-based e-tourism planner", in *Information and communication technologies in tourism 2007 proceedings of the international conference in Ljubljana, Slovenia, 2007*, Springer-Verlag, Vienna, pp. 12-32.

#### **Zitate von Internetseiten:**

Bei Quellen aus dem Internet geben Sie bitte die vollständige URL sowie das Datum, an dem die Seite abgerufen wurde, am Ende der Quelle an.

e.g. **Castle, B.** (2005), "Introduction to web services for remote portlets", available at: <http://www-128.ibm.com/developerworks/library/ws-wsrp/> (accessed 12 November 2007).

## <span id="page-12-0"></span>**5.8 Anhang**

In den Anhang werden alle Materialien aufgenommen, die im Textteil die Übersichtlichkeit oder den Argumentationsablauf stören würden, aber für dessen Verständnis notwendig sind bzw. dieses erleichtern. In den Anhang können Sie so bspw. größere Tabellen und graphische Darstellungen oder Fragebögen und Transkripte aufnehmen. Die einzelnen Anhänge werden mit Überschriften versehen, die mit "Anhang" und einem Großbuchstaben durchnummeriert und ins Inhaltsverzeichnis aufgenommen werden (bspw. Anhang A: Interviewleitfaden).

Die Abbildungen, Tabellen etc. im Anhang sind nicht zu beschriften. Die Quellen geben Sie wie im Textteil unter dem Material wieder. Insbesondere bei umfangreichen Anhängen steht es Ihnen zu, hierbei eine individuelle Lösung zu finden.

## <span id="page-12-1"></span>**5.9 Eidesstattliche Erklärung**

Die letzte Seite der Arbeit besteht aus der eidesstattlichen Erklärung. Diese versichert, dass Sie die Arbeit ohne fremde Hilfe und ohne Benutzung von Künstlicher Intelligenz oder unerlaubten Hilfsmitteln verfasst haben und muss durch den Ersteller unterschrieben werden. Eine beispielhafte Erklärung befindet sich in Anhang C.

## <span id="page-13-0"></span>**6. Bearbeitung**

## <span id="page-13-1"></span>**6.1 Literaturverwendung**

Für die Verfassung einer wissenschaftlichen Arbeit (Seminararbeit, Projektarbeit, Bachelorarbeit, Masterarbeit) ist es von großer Bedeutung, relevante Artikel aus Fachzeitschriften ("Journals") zu berücksichtigen. Internationale Journals werden in regelmäßigen Abständen in einem Ranking von VHB hinsichtlich ihrer Forschungsrelevanz bewertet. Das VHB-Ranking ist unter folgender Adresse einzusehen:

## <http://vhbonline.org/vhb4you/jourqual/vhb-jourqual-3/gesamtliste/>

Bei der Verfassung wissenschaftlicher Arbeiten am Lehrstuhl für Supply Chain Management sollten Sie darauf achten, wann immer möglich, Artikel aus relevanten Journals zu verwenden, die entweder

- im VHB Ranking in der Spalte "Rating" mit  $A_+$ , A oder B bewertet wurden oder
- in der Liste "FT 45" von der Financial Times aufgeführt sind: <http://www.ft.com/cms/s/2/3405a512-5cbb-11e1-8f1f-00144feabdc0.html>

Wie diese Journals durchsucht werden können, wird in dafür vorgesehenen, kostenlosen Einführungen in der Universitätsbibliothek gezeigt.

## **Ziehen Sie, wenn möglich, wissenschaftliche Journals den Lehrbüchern vor!**

Welche Literatur berücksichtigt wird und wie hierbei vorgegangen wird, ist eng mit dem Betreuer abzustimmen.

## <span id="page-13-2"></span>**6.2 Zitierweise**

Bei **wörtlich übernommenen Zitaten** müssen Sie diese immer durch Anführungszeichen kenntlich machen und der Quellenverweis in Klammern direkt im Anschluss nach dem abschließenden Anführungszeichen des Zitates unter Angabe der Seitenzahl eingefügt werden, bspw. (Knapp, 1996, p.126). Die direkten Zitate müssen identisch zum Wortlaut in der Originalquelle sein. Autor und Erscheinungsjahr werden durch ein Komma getrennt.

Bitte beachten Sie die Zitierweisen in folgenden Fällen:

**Das Zitat als Satzteil**: Ist das Zitat ein Einschub und damit der Teil eines übergeordneten Satzes, so kennzeichnen Sie das Zitat direkt nach den abschließenden Anführungszeichen des Zitates:

• The definition of innovation implies that it  $\sqrt{...}$  stands for more than just the development of knowledge" (Mlecnik, 2013, p. 104) and is therefore crucial for a company.

**Das Zitat als Satzende**: Ist das Zitat ein Einschub und damit der Teil eines übergeordneten Satzes und stellt gleichzeitig das Ende des Satzes dar, so kennzeichnen Sie das Zitat direkt nach den abschließenden Anführungszeichen des Zitates. Der Punkt erfolgt innerhalb der Anführungszeichen:

More firms incorporate supplier relationship management because it  $\mathcal{F}[\ldots]$  has become crucial in companie's sustainability effort." (Leppelt, 2013, p. 94)

**Das Zitat als einzelner Satz**: Stellt das Zitat einen eigenständigen Satz dar, so kennzeichnen Sie das Zitat direkt nach den abschließenden Anführungszeichen des Zitates:

• "During two centuries of industrialization, concern for the environment has increased throughout the world due to aggrevated ecological degradation stemming from industrial development." (Chang *et al.*, 2013, p. 148)

Ein direktes Zitat kann durch drei Punkte in einer eckigen Klammer […] unterbrochen werden, um es grammatikalisch zum übrigen Textteil anzupassen. Auf diese Weise können ebenso inhaltlich irrelevante Zwischenteiles des Zitates gekürzt werden. Ebenso können der Anfang und das Ende des Zitates ausgelassen werden. Hierbei geänderte Groß- und Kleinschreibung wird ebenfalls durch eine eckige Klammer gekennzeichnet:

- $, [\ldots]$  [T]he management of the company's external resources in such a way that the supply [...] is secured at the most favourable conditions." (van Weele, 2014, p. 8)
- Therefore, more firms  $[...]$  have recognized the significance of environmental issues [...]" (Youn, 2013, p. 121) and derived a competitive advantage of it (Youn, 2013).

Ebenso können Wörter innerhalb des Satzes so verstellt werden, dass diese grammatikalisch zum übrigen Textteil passen, ohne jedoch deren Sinn zu verfälschen. Dieses ist durch das Setzen der geänderten Wörter in eckige Klammern […] zu kennzeichnen:

• Die Quelle besagt, dass es sich "bei den Materialkosten [...] insbesondere um einen prozentualen Aufschlag auf das Fertigungsmaterial [handelt]. (Arnolds *et al.*, 2013, S. 95)

Wollen Sie eine eigene Hervorhebung einfügen, kennzeichnen Sie dies durch den Zusatz [Herv. durch Verf.]:

"The engagement of different civil society actors in value chain governance could speed up environmental *and* [Herv. durch Verf.] social policy enforcement and minimise risks from a life-cycle perspective." (Bierstecker and Hall, 2000, S. 96)

Die angegebene Seitenzahl muss eindeutig zuzuordnen sein, d. h., die Verwendung von ff. oder dergleichen ist nicht gestattet.

**Sinngemäß übernommene Zitate** müssen ebenfalls durch einen Quellenverweis kenntlich gemacht werden. Bezieht sich das Zitat auf einen einzelnen Satz bzw. den Teil eines Satzes, so ist der Verweis direkt nach diesem (Teil-)Satz einzufügen. Die Angabe der Quelle erfolgt vor dem Satzzeichen:

• Today, companies can no longer avoid to consider environmental issues in their organizational management (Kleindorfer *et al.*, 2005).

Bezieht sich das Zitat auf einen kompletten Absatz, so ist der Verweis hinter dem letzten Punkt zu setzen – es folgt kein weiterer Punkt nach der Angabe:

• Feedback plays a vital role in the Delphi method. Previous research has analyzed the role and effect of feedback and iteration. (Gnatzy *et al.*, 2011)

Dieses Vorgehen sollte jedoch vermieden werden und stattdessen die Quelle hinter jedem einzelnen Satz genannt werden. Beim Bezug auf die gleiche Quelle wie zuvor kann auf das Kürzel "ebd." (Englisch: "ibid.") zurückgegriffen werden:

• Renewable natural gas play an important role in archieving the CO2-emission goals of the European union (Lajevardi *et al.*, 2019). Nevertheless, the lack of infrastructure is a great barrier of sustainable drive trains (ibid.).

Der Anfang des Absatzes kann durch die Erwähnung des Autors kenntlich gemacht werden:

• In line with Gnatzy *et al.* (2011) the feedback plays a vital role in the Delphi method. […]. Previous research has analyzed the role and effect of feedback and iteration. (Gnatzy *et al.*, 2011)

Im Text werden bei sinngemäß übernommenen Zitaten nur der Autor und das Jahr der Quelle angegeben, bspw. (Knapp, 1996). Bei mehreren Autoren werden, bis zu zwei Autoren angeführt, bspw. (Knapp and Kurz, 1990). Bei mehr als zwei Autoren wird lediglich der erste Autor genannt und anschließend kursiv ein et al. angefügt, bspw. (Knapp *et al.*, 2000). Die im Einzelfall einzuhaltenden formalen Vorgaben sind vor Beginn der Ausarbeitung mit dem Betreuer abzustimmen.

Verwenden Sie bei sinngemäß übernommenen Zitaten mehrere Quelle, so geben Sie diese durch ein Semikolon getrennt an.

• Studies show that passengers as well as carriers can benefit from airline alliances (Gagnepain and Marin 2010; Oum *et al.*, 2000).

Es ist darauf zu achten, dass bei Referenzen und Zitaten aus wissenschaftlichen Quellen die jeweilige Primärquelle anzugeben (und zu lesen) ist, d. h. die Quelle, in welcher der jeweilige Textauszug oder Gedanke ursprünglich entwickelt wurde. Ist diese Quelle nicht verfügbar, sind Primärquelle und die verfügbare Sekundärquelle aufzuführen.

#### <span id="page-16-0"></span>**7. Abgabe der Arbeit**

Abschlussarbeiten (Bachelor- und Masterarbeiten) der Studierenden der BWL oder Management sind zum festgelegten Termin in zweifacher, gebundener Form im Prüfungsamt einzureichen (entweder direkt, bei der Poststelle oder per Post ans Prüfungsamt). Bachelor-, Projektund Masterarbeiten aus dem Masterstudiengang WING sind zum festgelegten Termin in zweifacher, gebundener Form am Lehrstuhl abzugeben. Es soll eine Ringbuchbindung mit transparenter Deckseite sowie ein einseitiger Druck verwendet werden. Darüber hinaus muss eine digitale Version der Arbeit auf einem USB-Stick (als Word- und PDF-Datei) abgegeben werden. Weitere Daten (bspw. Quellen, Interviewprotokolle) werden nach Absprache mit dem Betreuer ebenfalls digital abgegeben. Der USB-Stick kann in der Regel nach einer Woche am Lehrstuhl abgeholt werden.

Ergänzend dazu sind die gesonderten Bestimmungen zur Abgabe von wissenschaftlichen Arbeiten (Anzahl und Form) des jeweiligen Prüfungsamtes selbstständig zu beachten.

## <span id="page-17-0"></span>**8. Bewertungskriterien**

Die Bewertung Ihrer Arbeit erfolgt u. a. anhand der folgenden Kriterien

#### **Teil 1: Äußere formale Aspekte**

Werden formale Vorgaben eingehalten? Sind Formatierungen konsistent und entsprechend der Vorgaben? Stimmen Zeichensetzung und Rechtschreibung?

#### **Teil 2: Formale Anforderungen an eine wissenschaftliche Arbeit**

Sind genügend Quellen in ausreichender Qualität verwendet worden? Erfolgt die richtige Zitierweise von Quellen? Erfolgt eine klare Trennung zwischen eigenem und fremdem Gedankengut? Sind Tabellen, Abbildungen etc. den Anforderungen entsprechend eingefügt worden?

#### **Teil 3: Wissenschaftliche Sprache**

Werden verwendete Begriffe erklärt und konsistent genutzt? Wird eine einheitliche und angemessene Sprache verwendet? **Teil 4: Struktur & Aufbau** Wird die Fragestellung und ihre Relevanz klar herausgearbeitet? Wird die Vorgehensweise nachvollziehbar erläutert? Werden wissenschaftliche Vorarbeiten in die Vorgehensweise einbezogen? Wird ein "roter Faden" konsequent eingehalten?

Werden Redundanzen und Doppelungen vermieden?

#### **Teil 5: Inhaltliche Qualität**

Wurden theoretische Grundlagen richtig verwendet? Sind Argumentationen verständlich und nachvollziehbar? Wird die Forschungsfrage ausreichend beantwortet? Zeichnet sich die Arbeit durch Kreativität und Selbstständigkeit aus?

# <span id="page-18-0"></span>**Anhang A: Beispielhaftes Deckblatt einer Abschluss- oder Projektarbeit**

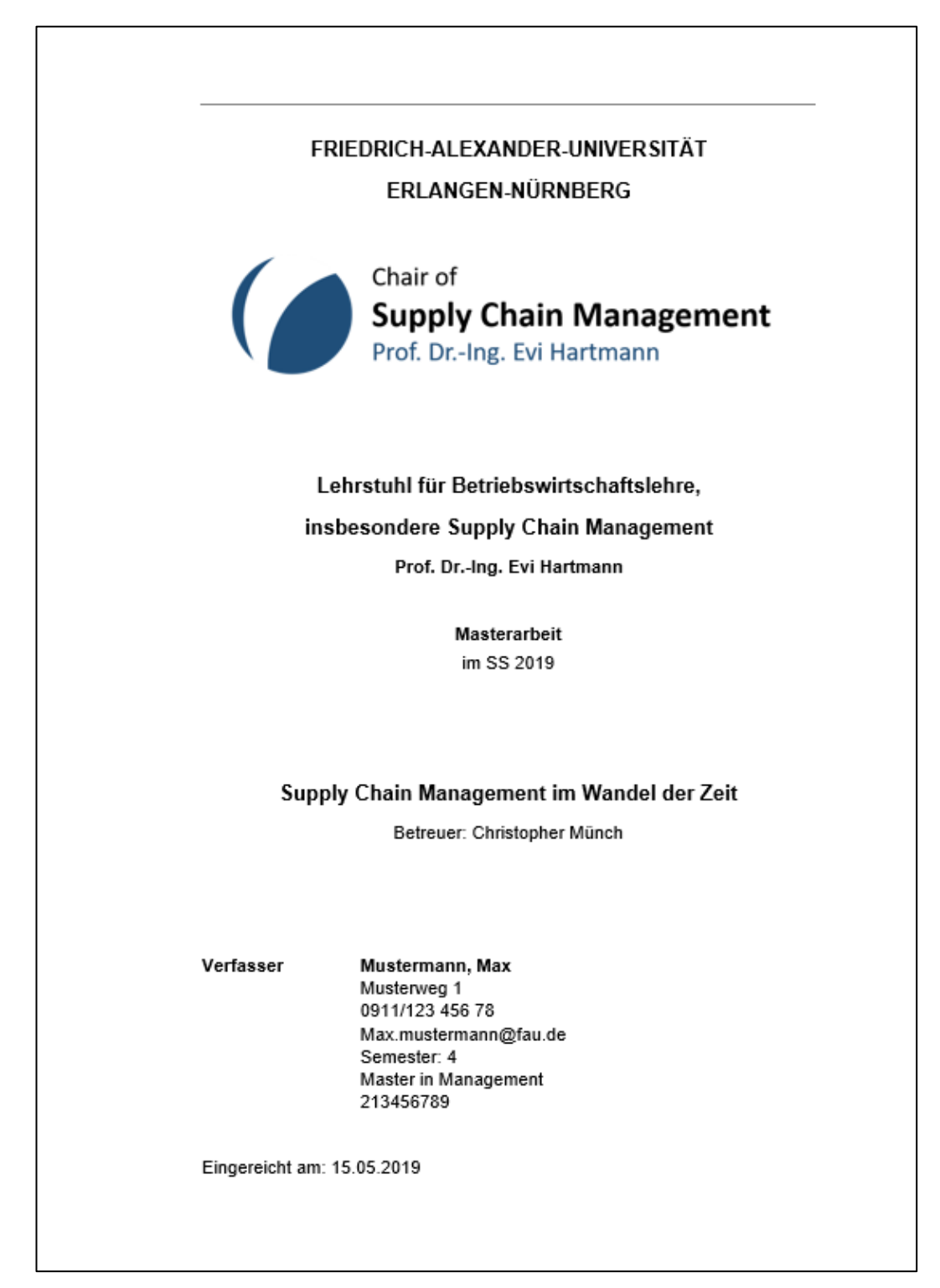

**Quelle: eigene Darstellung**

# <span id="page-19-0"></span>**Anhang B: Entwicklung des Fahrzeugbestandes in Deutschland 2006- 2011**

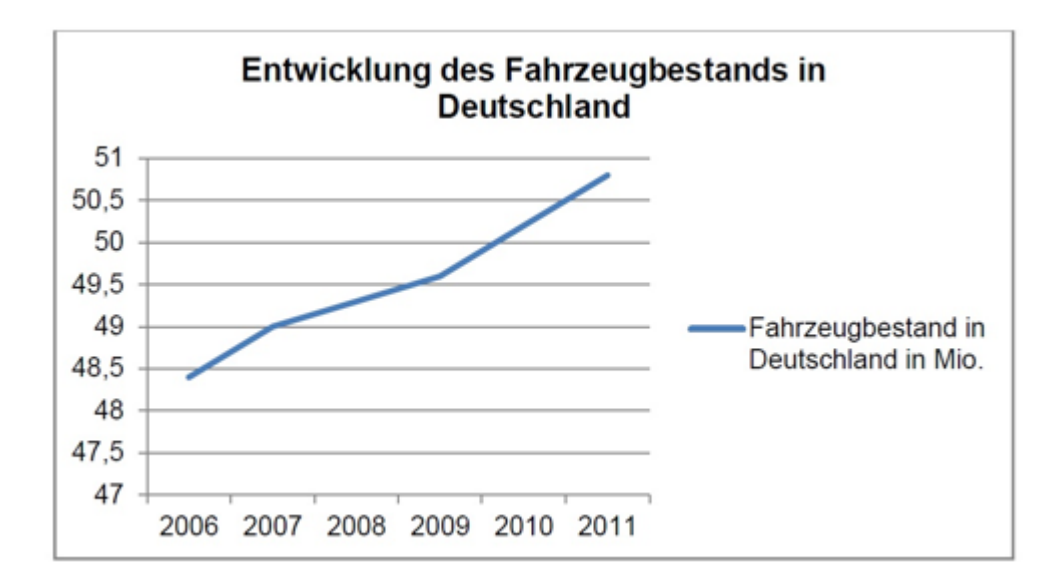

**Quelle: eigene Darstellung, Daten entnommen aus: Meyer (2012), S. 25**

## <span id="page-20-0"></span>**Anhang C: Beispielhafte eidesstattliche Erklärung**

#### Eidesstattliche Erklärung

Ich erkläre hiermit an Eides statt, dass ich die vorliegende Arbeit selbständig und ohne Benutzung von Künstlicher Intelligenz oder anderer als der angegebenen Hilfsmittel angefertigt habe; die aus fremden Quellen direkt oder indirekt übernommenen Gedanken sind als solche kenntlich gemacht.

Die Arbeit wurde bisher in gleicher oder ähnlicher Form keiner anderen Prüfungsbehörde vorgelegt und auch noch nicht veröffentlicht.

[Ort], den [Datum]

 $\mathbf X$ 

**Quelle: eigene Darstellung**